StockQ +ключ Free License Key Скачать бесплатно

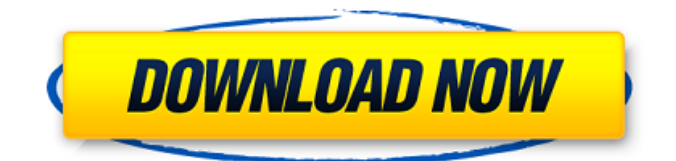

StockQ — это приложение, созданное для Adobe AIR, которое обеспечивает потоковую передачу котировок акций и управляет несколькими портфелями акций. С StockQ вы сможете управлять своим портфелем и следить за тенденциями фондового рынка. Вот некоторые ключевые особенности StockQ:  $\boxed{?}$  Потоковые котировки акций  $\boxed{?}$  Нет входа/аутентификации брокерского счета <sup>•</sup> Потоковые индексы в заголовке <sup>•</sup> Возможность настройки частоты обновления (1сек - 5мин) [ Управление несколькими портфелями [ Портфолио хранится в локальной базе данных SQLite  $\mathbb Z$  Сортировка/сдвиг столбцов в сетке данных  $\mathbb Z$  Крутой пользовательский скин Что нового в версии 1.0:  $\mathbb Z$ Быстрое исправление, некоторые улучшения в интеграции AirTrader Поддерживаемые устройства и среды выполнения: [7] Окна [7] Линукс Требования StockO: [7] Адоб Эйр Как играть в StockO на мобильном устройстве (iPhone/iPad): 1. Загрузите StockO для iPhone/iPad здесь: 2. Установите StockO 3. Запустите StockO Что нового в версии 1.0: [7] Быстрое исправление, некоторые улучшения в интеграции AirTrader Поддерживаемые устройства и среды выполнения: **〗 Окна** Линукс Требования StockQ: ■ Адоб Эйр Обновление от 18.10.2014, в аппсторе не опубликовано, все проигнорировали. Добавлен список ошибок Обновление 18.10.2014, еще одно обновление. Это приложение является просто интерфейсом для основного приложения. называется Лайтсток. Основное приложение — это мой собственный инструмент для анализа акций/форекс: www.lightstock.biz Обновление 16.10.2013, еще одно обновление. Это приложение имеет 5,6 млн загрузок в Play Store. Столкнулся с интересной ошибкой в Chrome: 1. Когда загрузка заканчивается, приложение не может закрыть/обновить или открыть новую вкладку. 2. Через некоторое время я могу открыть приложение, но оно открывает браузер Chrome в папке приложения по умолчанию. 3. Закройте приложение, удалите папку приложения с SD-карты. 16.10.2013 Новое обновление, это приложение больше не является StockQ. Это приложение было предназначено для того, чтобы добавить симуляцию торговли на фондовом рынке и торговых карточках, чтобы увидеть, как

## **StockQ**

StockO — это приложение, созданное для Adobe AIR, которое обеспечивает потоковую передачу котировок акций и управляет несколькими портфелями акций. С StockO вы сможете управлять своим портфелем и следить за тенденциями фондового рынка. Вот некоторые ключевые особенности StockQ: [7] Потоковые котировки акций [7] Нет входа/аутентификации брокерского счета ? Потоковые индексы в заголовке ? Возможность настройки частоты обновления (1сек - 5мин) [ Управление несколькими портфелями [ Портфолио хранится в локальной базе данных SQLite <sup>[2]</sup> Сортировка/сдвиг столбцов в сетке данных [2] Крутой пользовательский скин «Насколько мне известно, VLC не нуждается в каком-либо специальном скине для создания скинов - он будет прослушивать только скины, которые находятся в подкаталоге «тема» каталога приложения, а затем применяет скин ко всем скинам в подкаталоге скинов. -directory Любые другие папки темы являются необязательными. Также убедитесь, что вы используете графический менеджер рабочего стола. Если вы используете текстовый менеджер рабочего стола (например, xinit, xdm и т. д.), создание скинов не работает. Потому что щелчки мыши не будут интерпретироваться одинаково. Также невозможно установить несколько скинов одновременно." говорит: «Конечно, можно добиться гибкого программируемого интерфейса. Базовый файл скина находится в подкаталоге skin. Если вы измените базовый файл и забудете упомянуть об этом в заголовок приложения, вместо этого программа будет использовать базовый файл, и у вас не будет скина. Более или менее заголовок приложения сам по себе полобен файлу и солержит список «действий клавиатуры», который можно изменить в диспетчере ключей и ярлыках». говорит: », которые находятся в подкаталоге «тема» каталога приложения, а затем примените скин ко всем скинам в подкаталоге скинов. Любые другие папки тем являются необязательными. Также убедитесь, что вы используете графический менеджер рабочего стола. Если вы используете текстовый менеджер рабочего стола (например, xinit, xdm и т. д.), создание скинов не работает. Потому что щелчки мыши не будут интерпретироваться одинаково. Также невозможно установить несколько скинов одновременно." «Конечно, можно добиться гибкого программируемого интерфейса. Базовый файл скина находится в подкаталоге skin. Если вы измените базовый файл и fb6ded4ff2

https://alternantreprise.com/wp-content/uploads/2022/06/levbet.pdf

https://dev.izyflex.com/advert/iautorun-%d0%b0%d0%ba%d1%82%d0%b8%d0%b2%d0%b8%d1%80%d0%be%d0%b2%d0 %b0%d0%bd%d0%bd%d0%b0%d1%8f-%d0%bf%d0%be%d0%bb%d0%bd%d0%b0%d1%8f-%d0%b2%d0%b5%d1%80% d1%81%d0%b8%d1%8f-keygen-for-lifetime-%d1%81/ https://vitinhlevan.com/wp-content/uploads/2022/06/English To Hindi and Hindi To English Converter Software.pdf https://psychomotorsports.com/motorcycles/19906-gerz-clock-ключ-license-key-full-скачать-бесплатно-2022-latest/ http://www.yentadecoches.com/projectile-motion-galileo-and-newton-скачать-бесплатно-pc-windows-latest/ https://energizium.com/wp-content/uploads/2022/06/BlockInput.pdf https://hotelforestia.fr/?p=29482 https://globalpoetandpoetry.com/wp-content/uploads/2022/06/dalner.pdf https://myblogtime.com/wp-content/uploads/2022/06/ShortKut.pdf http://votop.ru/2022/06/15/appcmdui-free-license-key-ckayar-updated-2022/ https://fitadina.com/2022/06/15/microangelo-on-display-кряк-keygen-скачать-for-windows-latest/ https://tversover.no/newyork/advert/perfmon-serial-number-full-torrent-%d1%81%d0%ba%d0%b0%d1%87%d0%b0%d1%82 %d1%8c-%d0%b1%d0%b5%d1%81%d0%bf%d0%bb%d0%b0%d1%82%d0%bd%d0%be/ https://empoweresports.com/split-chimeras-ключ-activation-key-скачать-бесплатно-без-реги/ http://adhicitysentulbogor.com/?p=18888 https://gamerized.com/upload/files/2022/06/RhteeIw6rrWnTGKBVbaA 15 ebab7fc5cb5e4281d109de32d0168099 file.pdf http://mir-ok.ru/mscanx-antivirus-активация-product-key-full-скачать-бесплатно-winmac/ http://www.anastasia.sk/?p=259589 https://horley.life/wp-content/uploads/2022/06/Palm OS Emulator License Keygen 3264bit.pdf https://ibipti.com/ip-whois-lookup-активированная-полная-версия-ска/ https://pouss-mooc.fr/2022/06/15/apen-flac-ripper-активация-activator-скачать-бесплатно-бе/